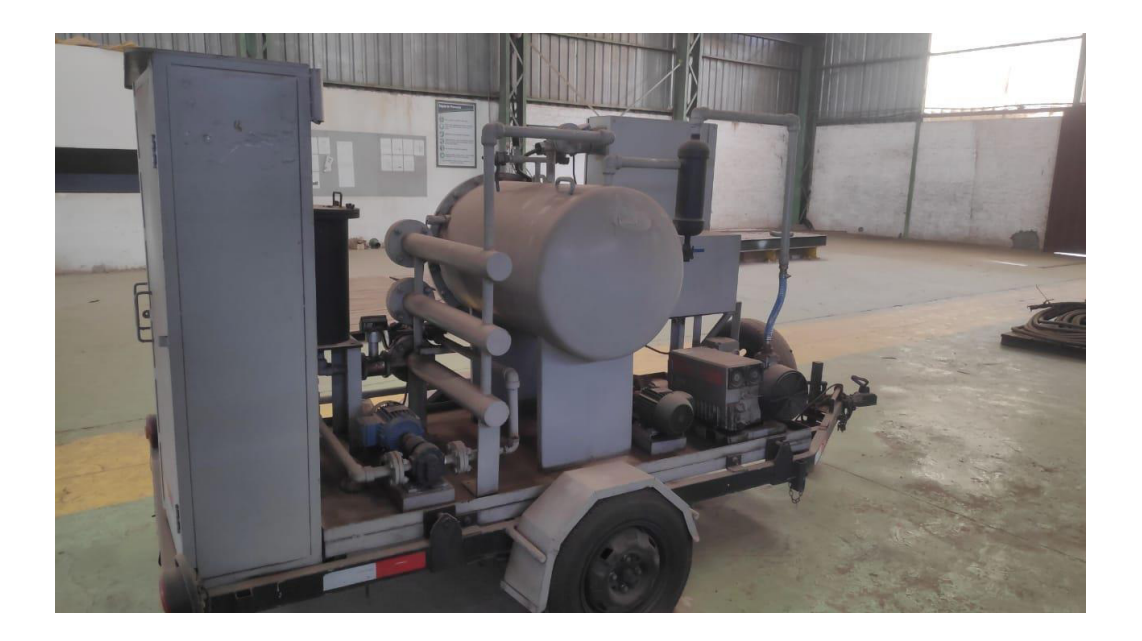

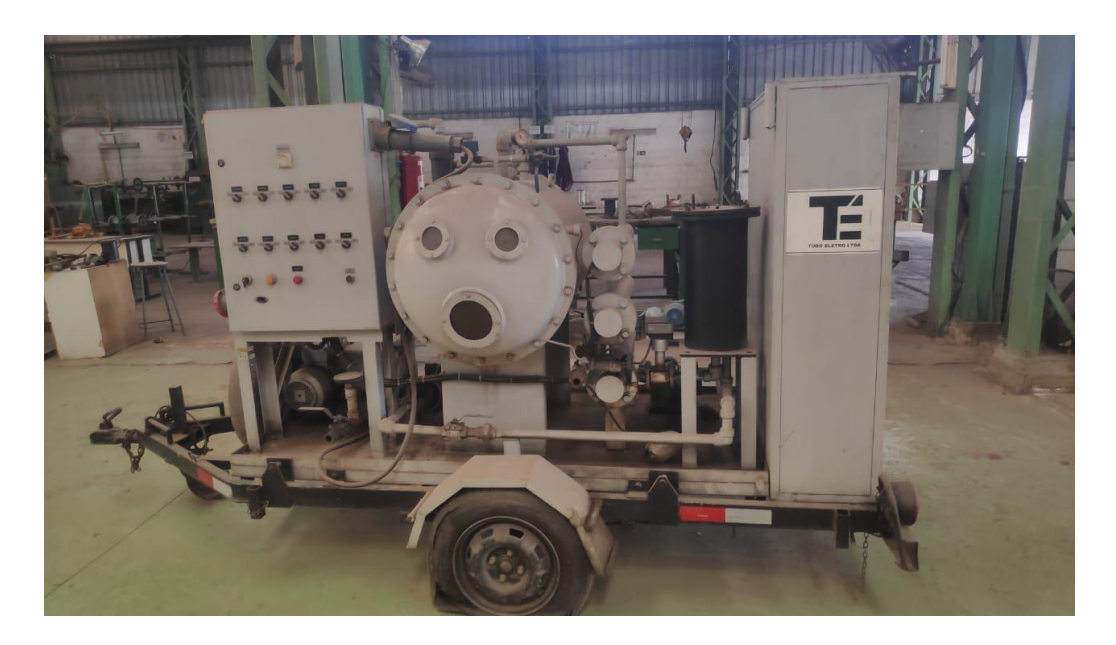

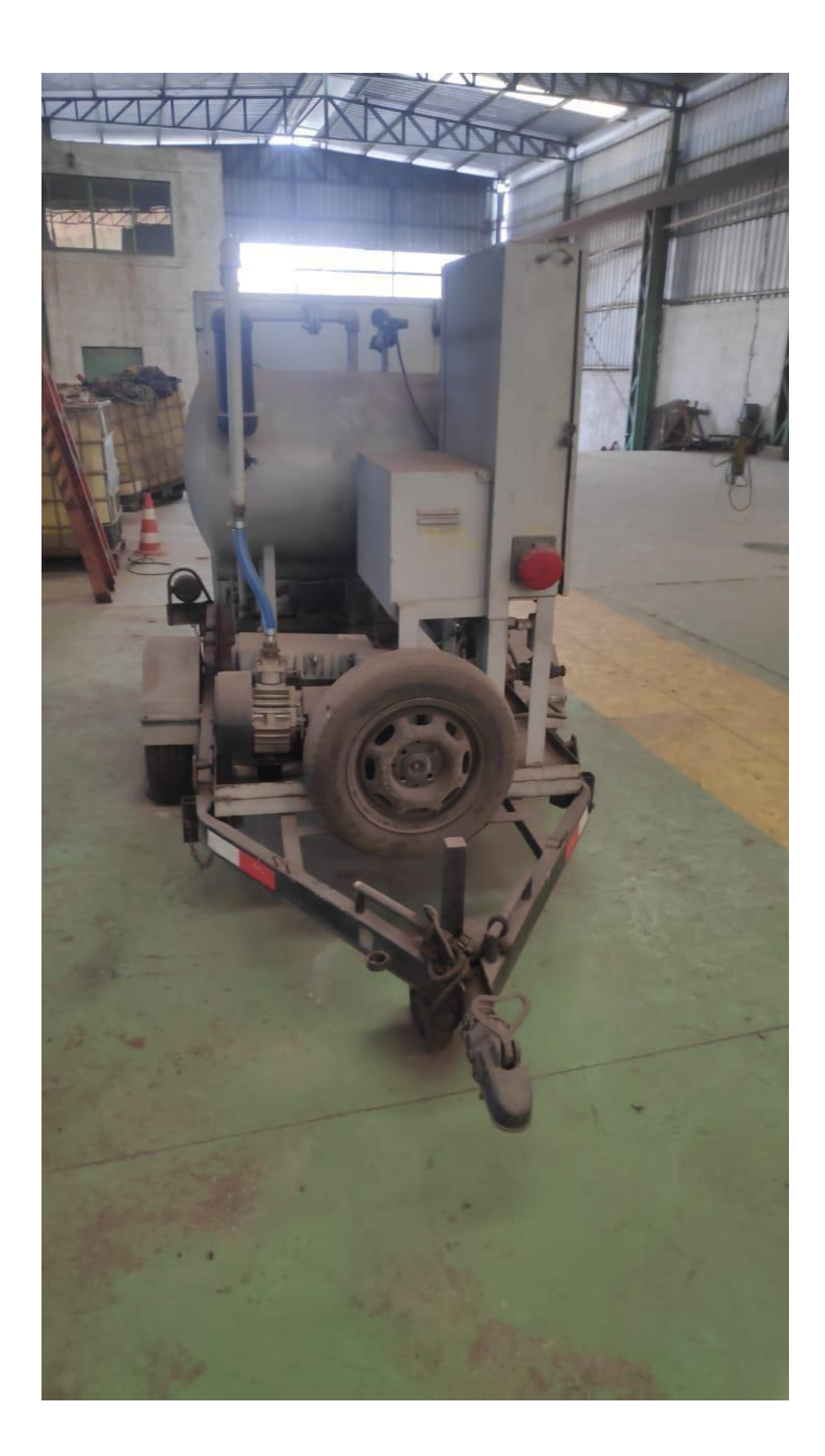

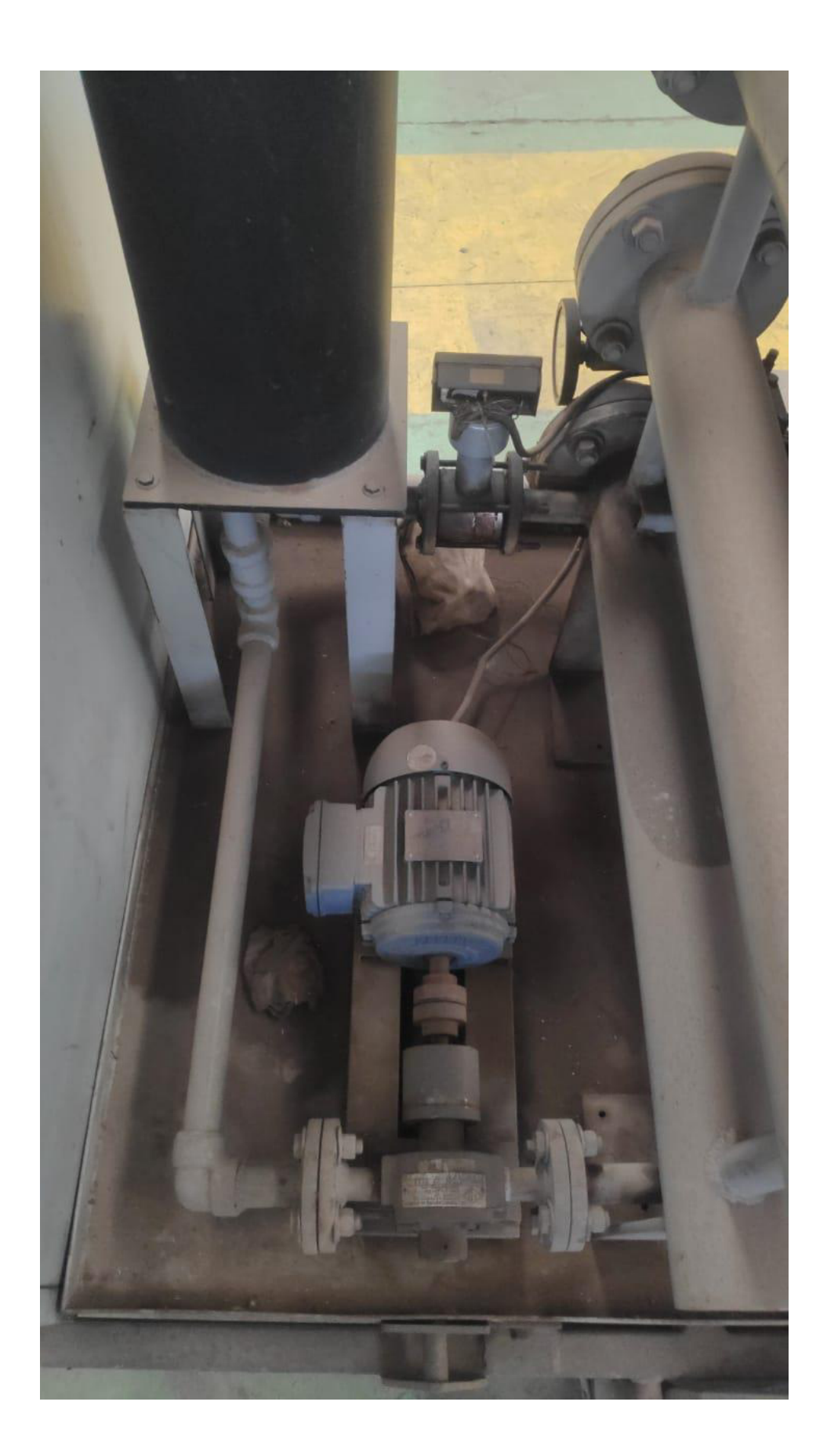

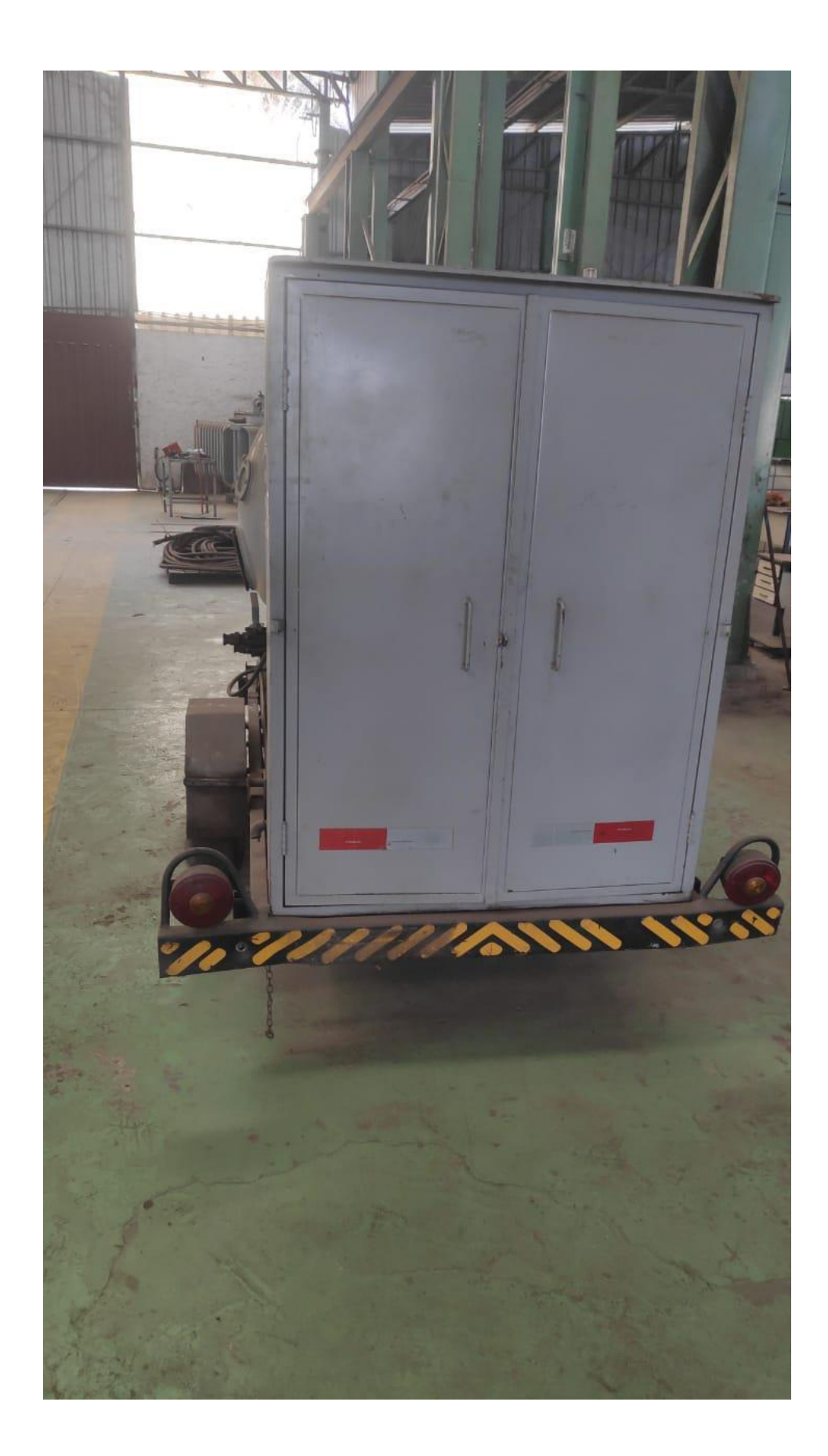

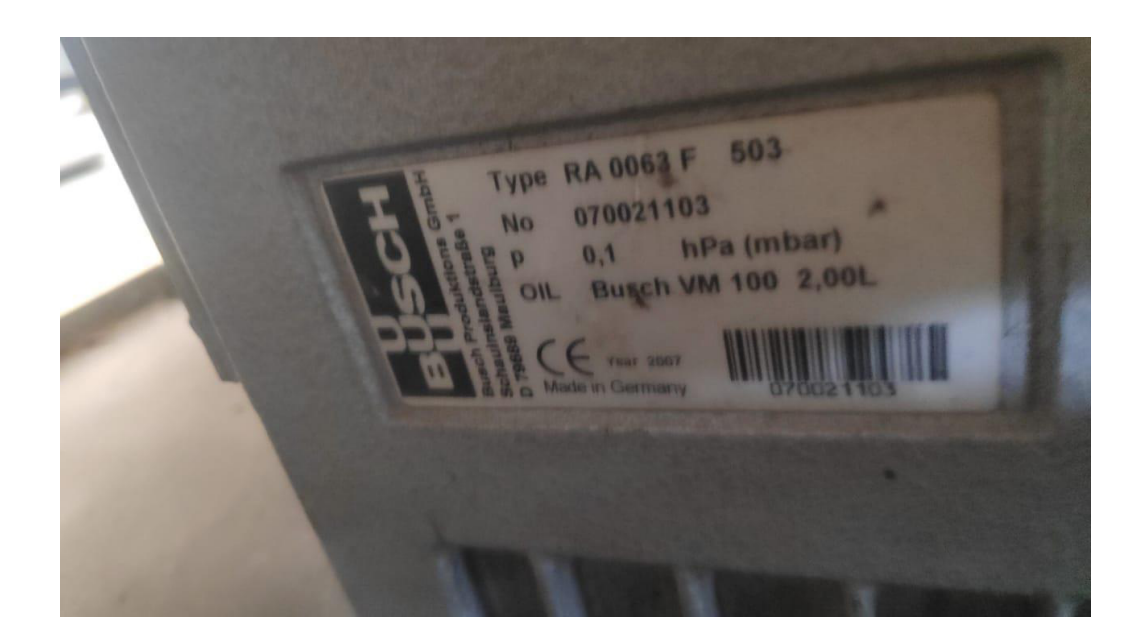

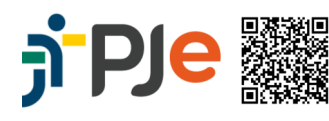

**DENSITY ASSING ASSING A ASSING A A LETICIA MOTTA FONTES CAL - Juntado em: 22/06/2021 16:30:54 - fc46b4e<br>
Mimero do processo: 0011420-03.2017.5.03.0097<br>
THE SAN MIMERO do Dividence (21062216295040400000129535923?instancia=**